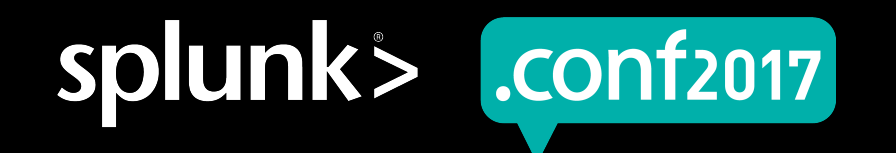

# Indexer Clustering Fixups

Cluster recovery process

Da Xu | Engineering | Splunk

spluni

#### **Forward-Looking Statements**

During the course of this presentation, we may make forward-looking statements regarding future events or the expected performance of the company. We caution you that such statements reflect our current expectations and estimates based on factors currently known to us and that actual events or results could differ materially. For important factors that may cause actual results to differ from those contained in our forward-looking statements, please review our filings with the SEC.

The forward-looking statements made in this presentation are being made as of the time and date of its live presentation. If reviewed after its live presentation, this presentation may not contain current or accurate information. We do not assume any obligation to update any forward looking statements we may make. In addition, any information about our roadmap outlines our general product direction and is subject to change at any time without notice. It is for informational purposes only and shall not be incorporated into any contract or other commitment. Splunk undertakes no obligation either to develop the features or functionality described or to include any such feature or functionality in a future release.

Splunk, Splunk>, Listen to Your Data, The Engine for Machine Data, Splunk Cloud, Splunk Light and SPL are trademarks and registered trademarks of Splunk Inc. in the United States and other countries. All other brand names, product names, or trademarks belong to their respective owners. © 2017 Splunk Inc. All rights reserved.

Screen?product\_id=FL-DSH-01&JSE

# **Clustering Fixup Cycle**

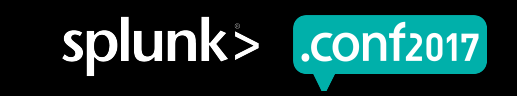

# Clustering Overview - Indexer Failure

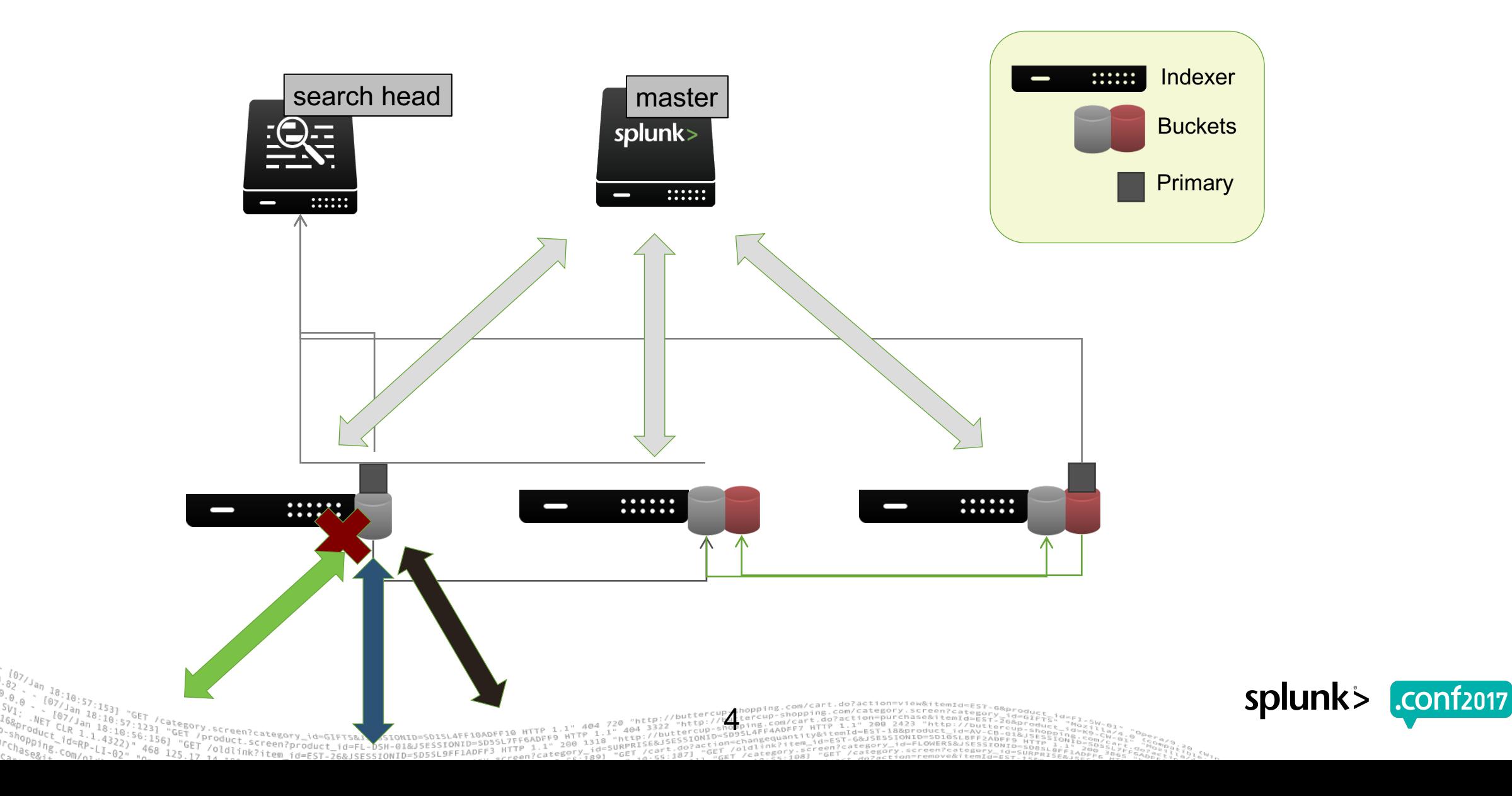

## **Fixup Lifecycle – to\_fix lists**

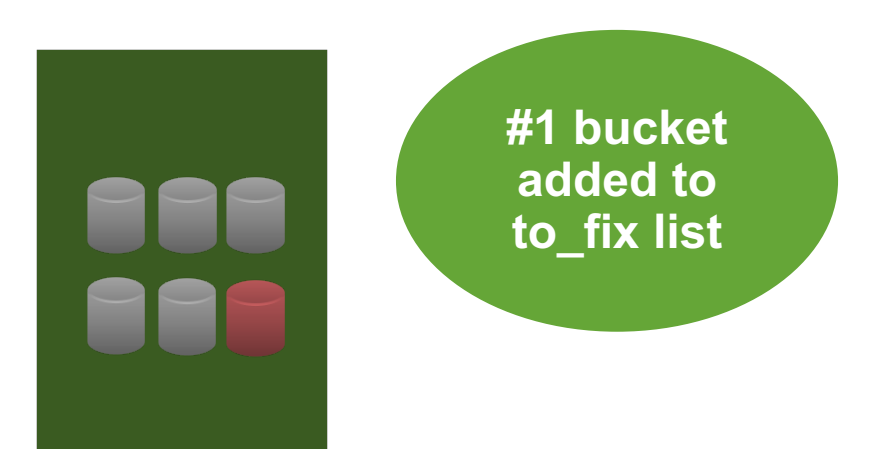

**to\_fix lists**

The Cluster Master (CM) remembers a list of buckets it needs to fix.

Every time a bucket is modified, the CM will add the bucket into any to\_fix lists that are needed

 $\triangleright$  There are multiple to fix lists, each corresponding to a different fixup

• Generation, Replication Factor, Search Factor, Excess Buckets, Summary, etc.

▶ These lists are an internal list of all the buckets that **POTENTIALLY**  need fixing

• Very possible that nothing needs to be done - in which case they'll be removed on the service() call (part 2)

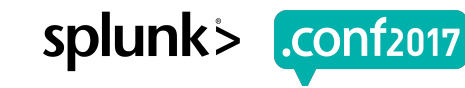

### **var/log/splunk/metrics.log**

08-25-2017 15:02:37.915 -0700 INFO Metrics - group=subtask counts, name=cmmaster service, to fix streaming=100, to fix data safety=2, to fix gen=4, to\_fix\_rep\_factor=104, to\_fix\_search\_factor=57, to\_fix\_summary=0, to\_fix\_rebalance=0, to\_fix\_excess=0, to\_fix\_sync=0, to\_fix\_added=7, to\_fix\_removed  $=7$ , to fix total=104, count=31

08-25-2017 15:02:06.915 -0700 INFO Metrics - group=subtask\_counts, name=cmmaster\_service, to\_fix\_streaming=101, to\_fix\_data\_safety=2, to\_fix\_gen=4, to fix rep factor=104, to fix search factor=57, to fix summary=2, to fix rebalance=0, to fix excess=0, to fix sync=0, to fix added=4, to fix removed  $=0$ , to fix total=104, count=31

08-25-2017 14:30:04.917 -0700 INFO Metrics - group=subtask\_counts, name=cmmaster\_service, to\_fix\_streaming=102, to\_fix\_data\_safety=2, to\_fix\_gen=2, to\_fix\_rep\_factor=102, to\_fix\_search\_factor=55, to\_fix\_summary=2, to\_fix\_rebalance=0, to\_fix\_excess=0, to\_fix\_sync=0, to\_fix\_added=154, to\_fix\_remov ed=156, to fix total=102, count=31

08-25-2017 14:29:33.916 -0700 INFO Metrics - group=subtask counts, name=cmmaster service, to fix streaming=102, to fix data safety=2, to fix gen=3, to\_fix\_rep\_factor=103, to\_fix\_search\_factor=55, to\_fix\_summary=2, to\_fix\_rebalance=0, to\_fix\_excess=0, to\_fix\_sync=0 to\_fix\_added=116084, to\_fix\_re moved=116160, to fix total=104, count=22

#### ▶ to fix rep factor=104

- buckets to check if we need/can schedule replications
- ▶ to fix added=116k to fix removed=116k
	- likely a re-add operation a peer resynced its buckets (restart) and most buckets were added/removed from the to fix list with little jobs scheduled

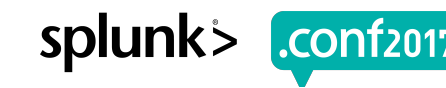

## **Fixup Lifecycle – service**

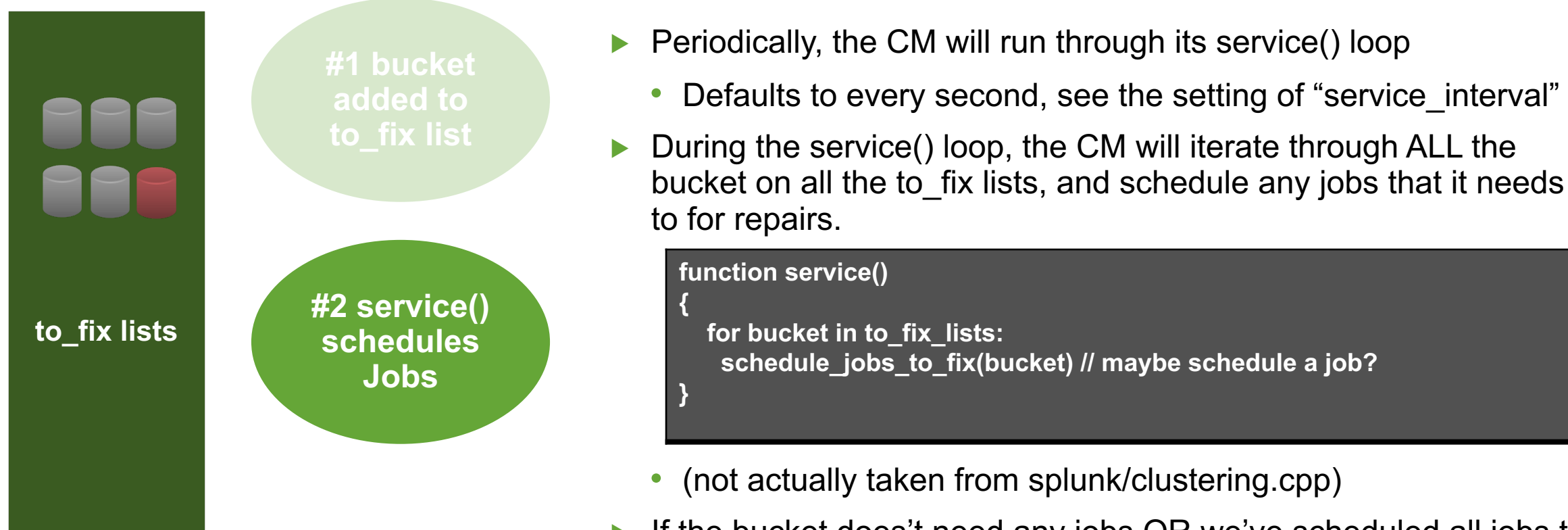

Screen?product\_id=FL-DSH-01&J

If the bucket does't need any jobs OR we've scheduled all jobs to fix a bucket, its removed from the to fix list

splunk

## **Fixup Lifecycle – jobs**

- ▶ Once service() schedules jobs, the CM has a threadpool running and picking up all the scheduled jobs.
- ▶ These jobs are generally REST POSTs to the cluster Indexers, telling them to run some command

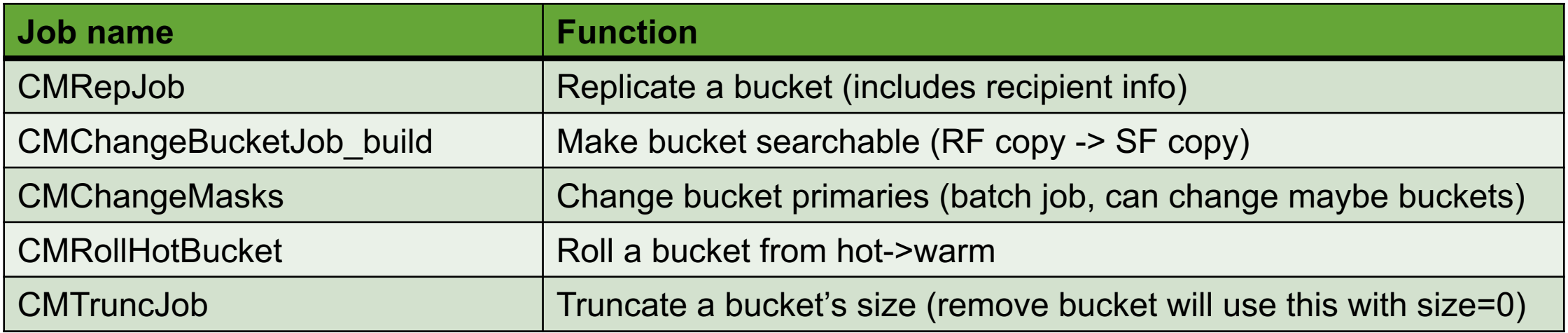

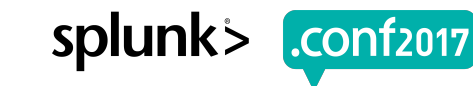

splunk

## **var/log/splunk/metrics.log**

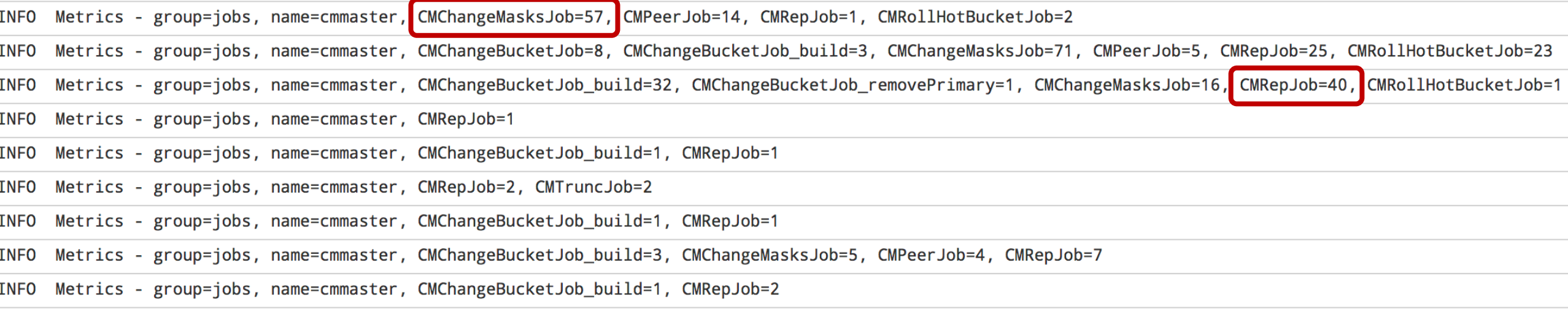

#### ▶ CMChangeMasksJob=57

- The CM ran 57 jobs to change bucket primaries amongst the indexers
- ▶ CMRepJob=40
	- The CM ran 40 jobs to start bucket replication jobs amongst the indexers (fixup RF)

# **Fixup Lifecycle – jobs**

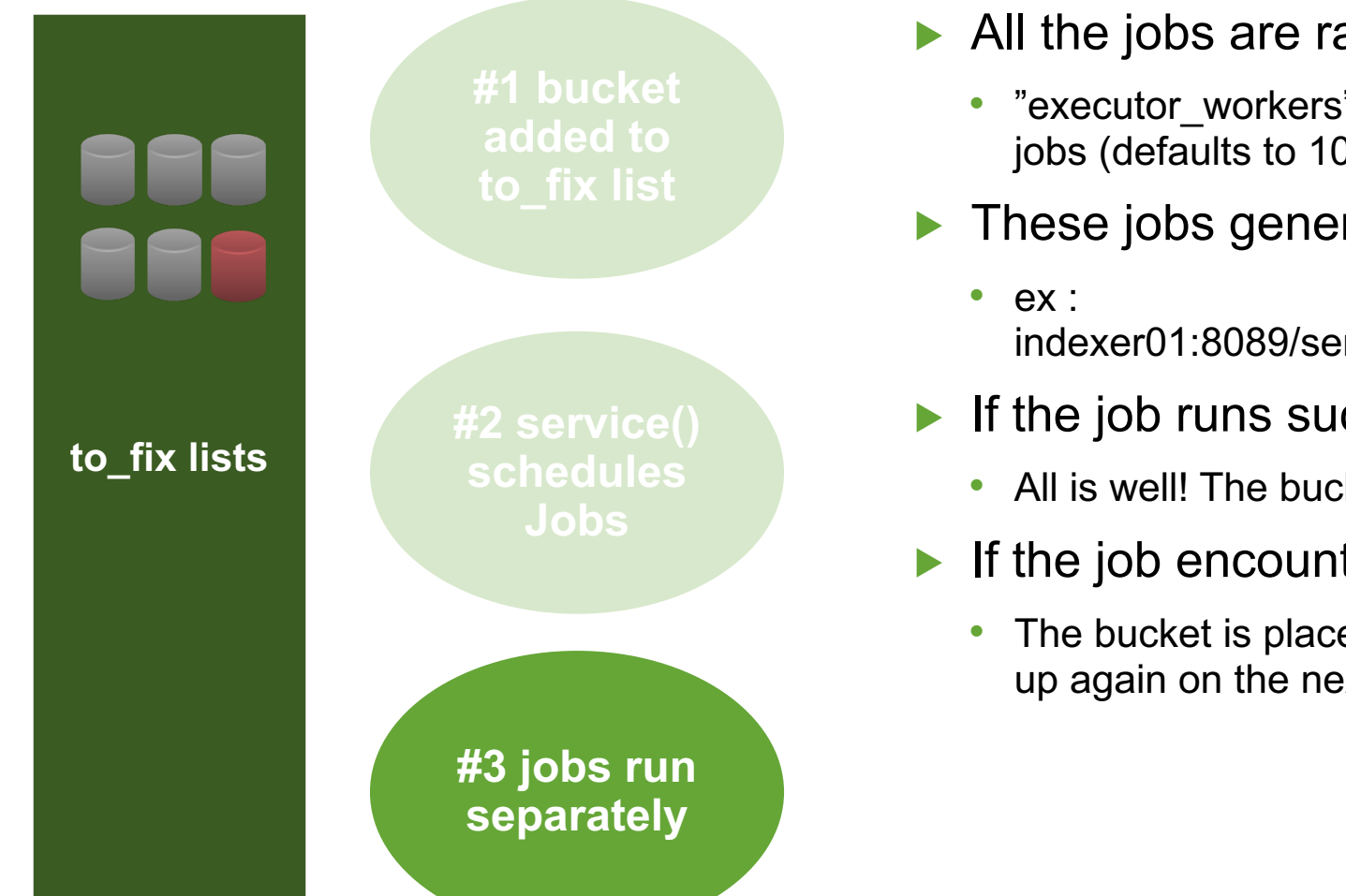

Screen?product\_id=FL-DSH-01&JSE

- ▶ All the jobs are ran asynchronously on separate threads
	- "executor\_workers" specifies how many separate threads run these jobs (defaults to 10)
- These jobs generally POST to a specific Peer endpoint
	- indexer01:8089/services/cluster/slave/buckets/main~1~…/replicate
- ▶ If the job runs successfully
	- All is well! The bucket replicated, or got its primary changed, or etc.
- ▶ If the job encounters an error
	- The bucket is placed BACK into the to\_fix list, so that we can fix it up again on the next service loop!

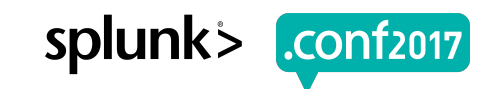

# Clusteirng Fixup Cycle - examples

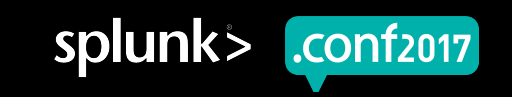

#### **to\_fix lists metrics**

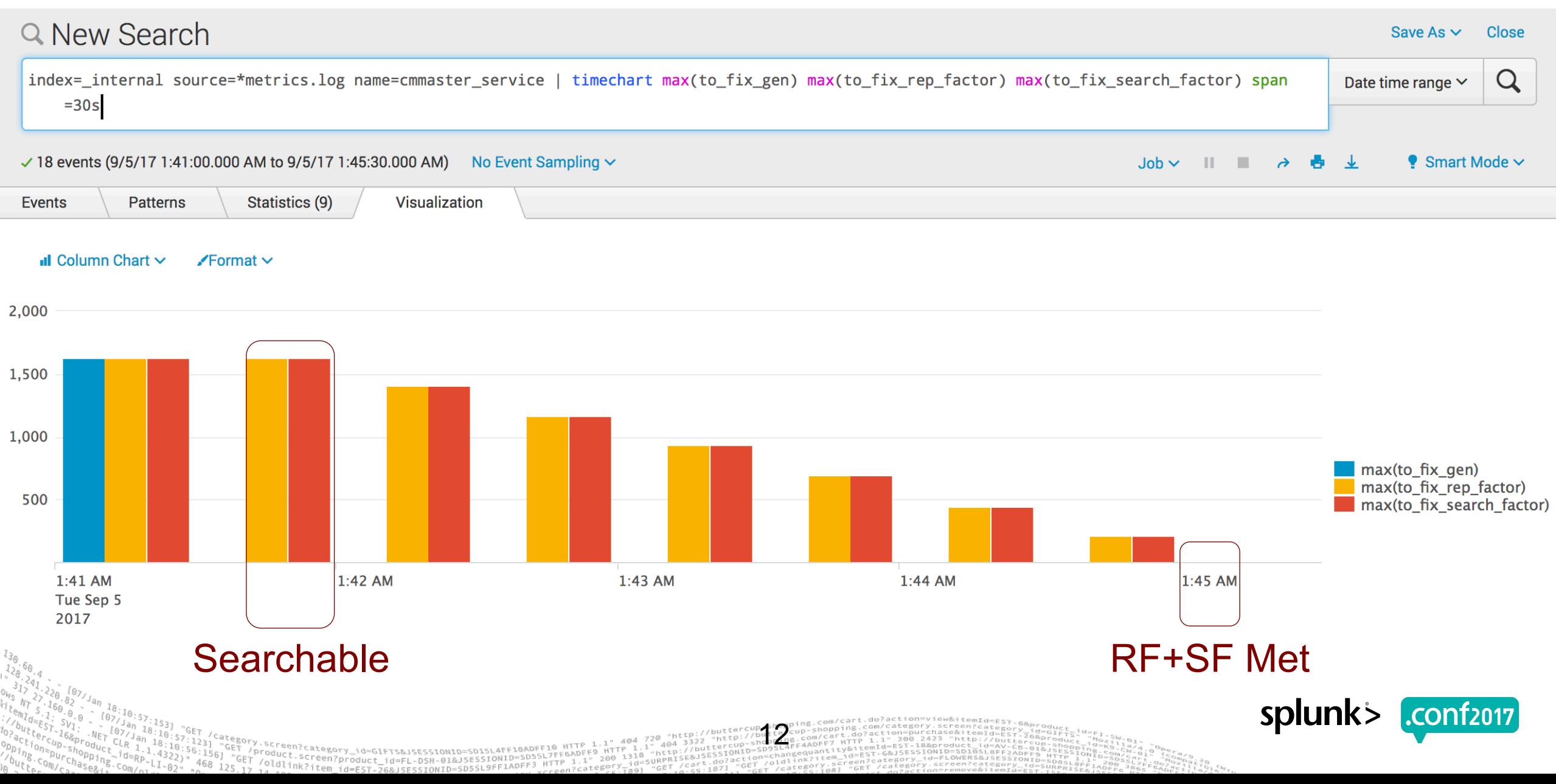

#### jobs metrics

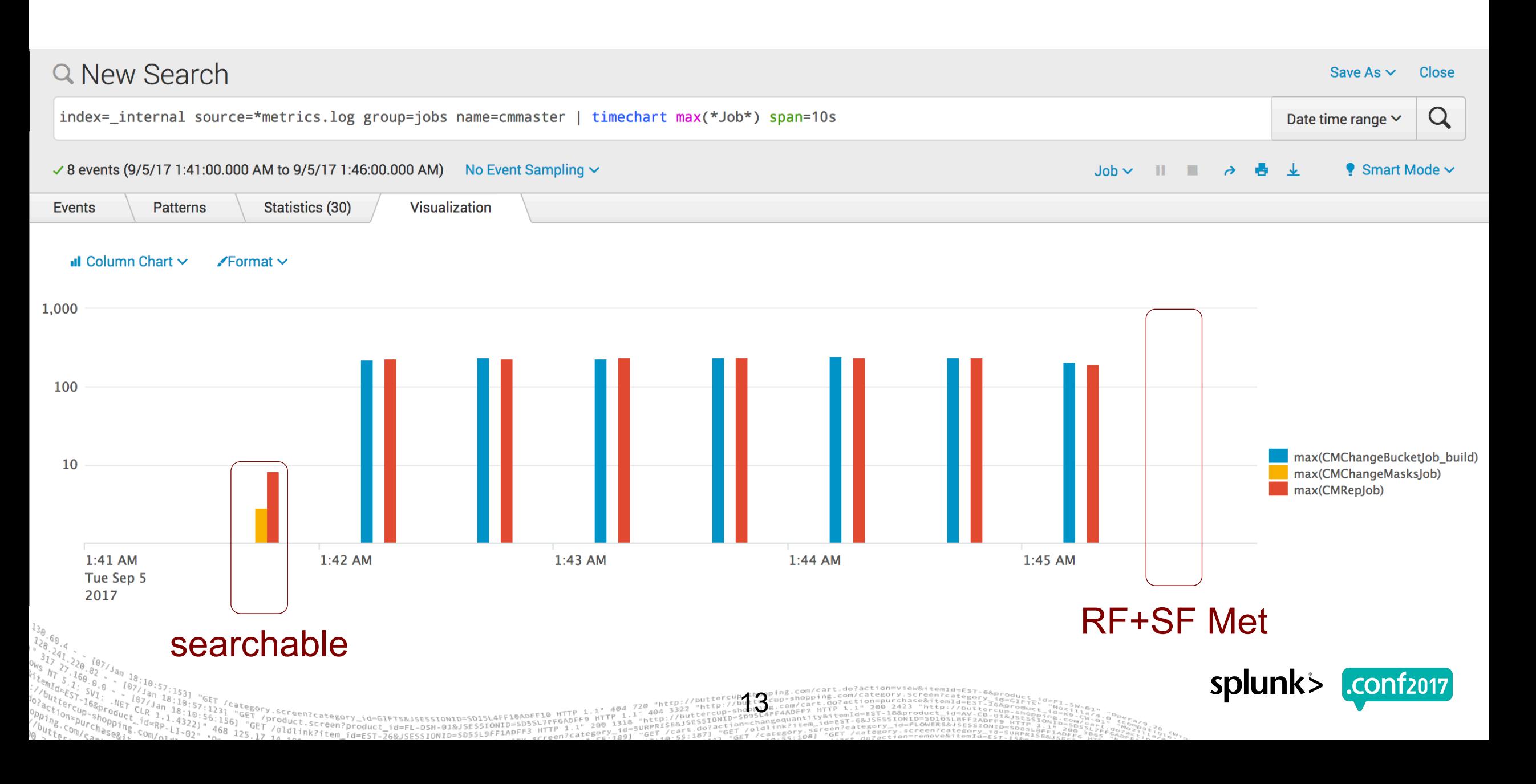

# **jobs by time**

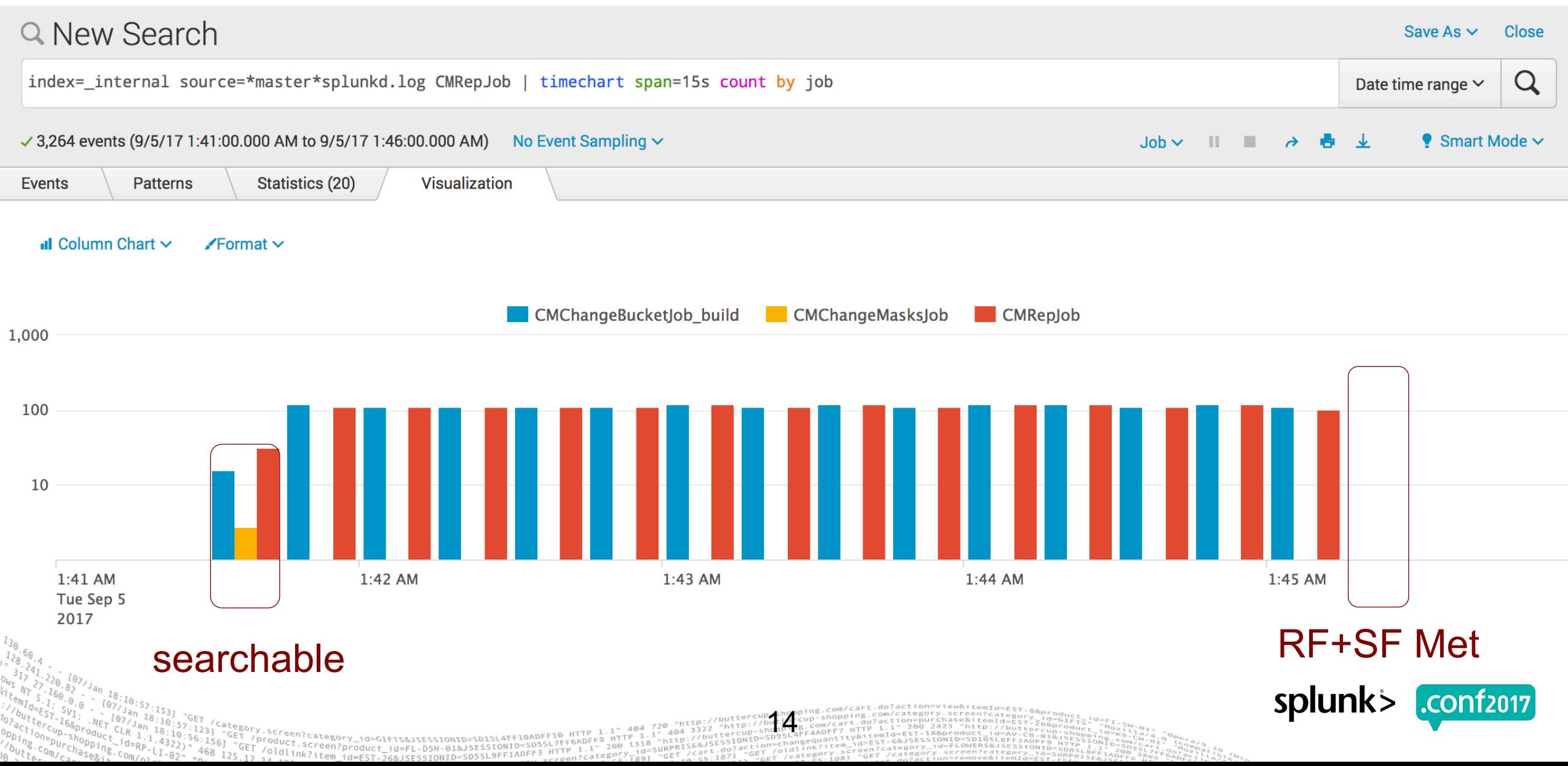

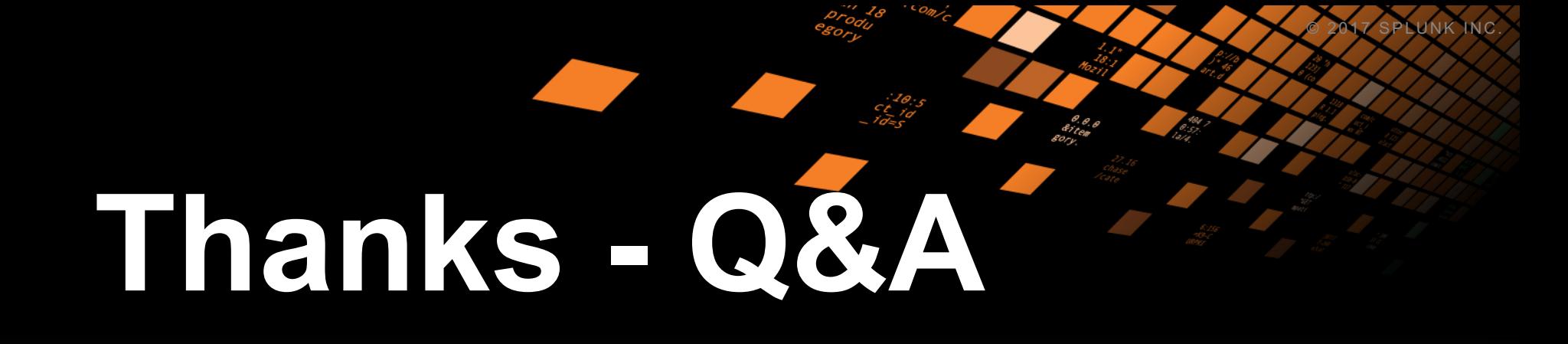

#### **Don't forget to rate this session in the .conf2017 mobile app**

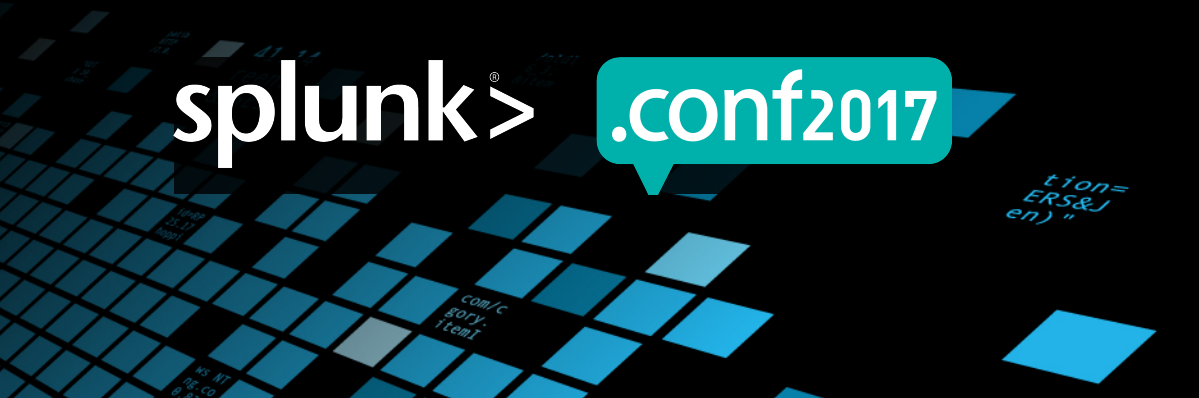

#### **APPENDIX Searches**

- 1. index= internal host=MASTER source=\*splunkd.log\* CMRepJob running job | timechart count by job
	- Master jobs ran
- 2. index=\_internal source=\*metrics.log\* name=cmmaster group=jobs | timechart max(CM\*)
	- Master jobs metrics
- 3. index=\_internal source=\*metrics.log\* \*fix\* host=MASTER | timechart max(to\_fix\_\*)
	- to fix list sizes
- 4. index= internal source=\*metrics.log\* group=subtask seconds name=cmmaster | timechart max(service)
	- Master time spent calling service() in between previous log to metrics.log (every 30s)

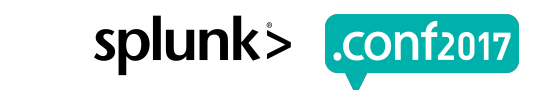